# **FreeDFD License Code & Keygen Free Download [Win/Mac]**

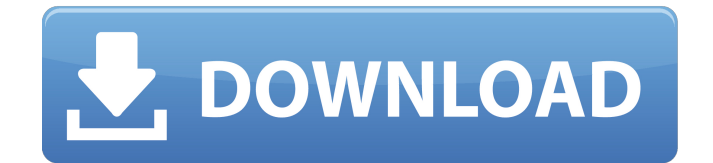

## **FreeDFD Crack [32|64bit] [April-2022]**

"""""" == Hello, I am FreeDFD! == This is a small and simple tool to allow you to edit and run the algorithms represented in a flowchart, using just a text editor. It's meant to be used for beginners, although you can use it for building complex algorithms, even using recurring calls. I've implemented some basic functionalities. The most important ones are here: - create an editor with a main window, tabs and other features - add a workbench window with a working area (your algorithms will be run there) - you can run an algorithm from any board file you have (the code is compiled, added to a database and a generated index is created) - you can add boards from files or from a FDF (FDF for.NET) file that stores an algorithm directly - you can save the algorithm as a FDF file (to be used elsewhere) - you can export the results of the algorithm to any format - print the board to save it (you can keep the files in your computer to keep them) It's an Open Source project, available in: """"""""""""""""""""""""""""""""""""""""""" == Description == """""""""""""""""""""""""""""""""""""""""" == Features == """""""""""""""""""""""""""""""""""""""" === Creating an Algorithm === First of all, you can create an algorithm and save it to a board file as you see fit. There is no limit on how many steps a step and algorithms have and you can reuse any step, sub-algorithm, gate and so on. After you've created your algorithm, you can add it to an existing board or create a new one. If you're adding it to an existing board, you'll get an option to use any existing board file or board in memory.  $==$  Editing an Existing Algorithm  $==$  You can edit an existing board file and save any change you want. You'll even see the changes after you press Run.  $==$  Running an Algorithm  $==$  You can run a step, sub-algorithm, algorithm or board in memory. You can also set a deadline for an algorithm to complete

#### **FreeDFD Crack+ Download**

FreeDFD Torrent Download is a tool to create, compile and run flow charts in the format of.fdf files. You can import variables by selecting a panel, insert functions, call and time them with mouse clicks. You can even create circuits by latching and unlatching not connected elements. What you can do with FreeDFD: - Create, compile, run flow charts - Import variables - Insert functions - Call functions (mouse click) - Create a circuit - Put variables in panels - Hide panels - Hide functions - Hide sets of functions in panels - Move panels - Open source - Layouts - Linked panels - Customisable user interface - Run flowcharts with data - Import functions with "async" option - Get variables from panels - Get functions from panels - Get functions from panels by functions ID - Clear functions from panels - Export panels to FDT source code - Export flowchart to FDT source code - Export circuit to FDT source code - Save variable and function sets to a.txt file - Export and run functions from a script - Export and run function sets from a script - Export functions by ID - Open and run flowcharts from a.fdf file - Export selected functions and variables - Import.fdf files from any folder - Convert.fdf files to.bff - Import.bff files from any folder - Convert.bff files to.fdf - Convert.fdf files to PNG - Clear panels, functions and variables (panel variables) - Get panel contents (panel variables) - Clear all panels and variables - Discard whole flowchart - Serialize variables - Serialize functions - Get variables from FDT (panel variables) - Store variables (panel variables) - Store functions (panel functions) - Reorder panels - Sort functions by name - Sort panels by name - Sort panels by panel ID - Sort panels by panel ID - Sort variables by name - Sort variables by name - Sort variables by type - Sort functions by name - Sort functions by name - Sort panels by panel ID - Sort panels by panel ID - Sort panels by panel ID - Sort functions by panel ID - Sort functions by panel ID - Sort variables by variable ID - Sort variables by variable ID - Sort variables by b7e8fdf5c8

## **FreeDFD Crack Keygen Full Version [32|64bit] [Latest-2022]**

FreeDFD allows you to edit and run algorithms represented as flowcharts. It's meant to be used for beginners, although you can use it for building complex algorithms, even using recurrent calls. Give FreeDFD a try to see what it's all about! Usage FreeDFD requires you to edit your algorithm using a visual interface, and then display it. The display is similar to a code editor, but it allows you to edit, remove and insert nodes, and link one node to another by dragging a link in the diagram. To run your algorithm, you need to choose either to view the result in its context, or to enter a full execution by choosing the "Execute" button. View Click in the diagram, and the algorithm run will highlight the area corresponding to your node. You can move your nodes and links by dragging them, and change their positions by clicking and dragging. The view mode shows you the actual value of your diagram, the branches of your graph, as well as an icon representing the selected node. You can also insert nodes and links by clicking and dragging on the part of the diagram you want. You can change nodes or links properties using the properties panel. Execute The execution mode allows you to run your algorithm step by step. For each step, you can view the resulting value, and also toggle the symbolic value of each branch. You can also choose to execute your diagram only in the context of your current node. In this case, you can get the execution results in a grid like box below your nodes, or to have them in a textual output. You can also get the results in raw format: values, values in a tree and in a list. You can choose to display the results in a textual output, or a grid display, and you can also display the results of your different nodes. You can also define several outputs, to display results in different ways. Extra You can add a custom global event handler that will fire for every step of the algorithm, and can be used to get notified when your nodes or links properties change. Visit: This video shows how to visualize the problem's tree in Java, C# and C. The tree has three nodes with three leaves each. On a right click, you see a menu with a

#### **What's New in the?**

Two related tools: FreeDFD and FreeDPF, all feature editing and execution. You can use FreeDFD as a tool to develop your own algorithms by representing them as flowcharts, or as a tool to execute algorithms developed with FreeDPF.FreeDFD is thus a multi-purpose tool. License: 3-clause BSD A: I used sfdp because it's more flexible, easier to debug, it's generally faster, and it's more powerful. sfdp is available for all Windows operating systems, Mac OS X (including Mac-mini), and Linux. Typical use: Use sfdp to code the algorithms and analyze results. Then use sfdp to convert the source code to FreeDPF (free demo) to be able to use it in FreeDPF. You can run FreeDPF from the C# API or through the Java API. If you code in FreeDPF, then you can use sfdp to convert to FreeDFD for ease of debugging. sfdp is also the only tool on the market that can edit in both graphical and textual edit windows and can connect a debugging monitor. What is FreeDPF? FreeDPF is a programming language that we have developed as an editing tool for writing algorithms (so you can also create new algorithm in the language). This programming language is based on the abstract data type of variables and lists (no union types), has a more powerful set of operators, and is nearly 50% faster. A: I've used flowcharts in the past, mainly to document / teach people how to do certain things within a project. I've recently tried using FreeDPF/FreeDFD for this purpose but found the flow charts a little cumbersome. It would be easy to use FreeDPF/FreeDFD to develop a DPF program, then use FreeDFD to debug the output. In fact, even if you need a flowchart that is easier to read than the FreeDPF/FreeDFD output, you can try writing a simple program in Datalog (or DPF) and pipe that into FreeDPF/FreeDFD to transform it to code. FreeDPF/FreeDFD can even read Datalog to build more code. Step-by-Step: How to Start a Club Concise step

#### **System Requirements For FreeDFD:**

\*The minimum system requirements are as follows: OS: Windows 7 SP1, Windows 8, Windows 10 Processor: Intel Core 2 Duo or later Memory: 2 GB RAM (32-bit) / 3 GB RAM (64-bit) Hard Disk: 2 GB available hard disk space Graphics: Intel HD Graphics 4000, ATI Radeon HD 5700 or later, NVIDIA GeForce 8800 GT or later \*Please install the latest drivers from the manufacturer's website and DirectX 12. \*3.1 Online game service

Related links:

<https://peaceful-tundra-99901.herokuapp.com/papihelo.pdf> <https://buyfitnessequipments.com/2022/07/04/screendump-serial-key-for-pc/> [https://www.rhodiusiran.com/wp-content/uploads/2022/07/Keywords\\_Search\\_Tool.pdf](https://www.rhodiusiran.com/wp-content/uploads/2022/07/Keywords_Search_Tool.pdf) <https://brightsun.co/x-geonext-1-74/> <https://epkrd.com/powerpanels-crack-2022-latest/> [http://getdeofreed.yolasite.com/resources/True-Basketball-Manager-2010-12102598-Crack---Patch-](http://getdeofreed.yolasite.com/resources/True-Basketball-Manager-2010-12102598-Crack---Patch-With-Serial-Key-3264bit.pdf)[With-Serial-Key-3264bit.pdf](http://getdeofreed.yolasite.com/resources/True-Basketball-Manager-2010-12102598-Crack---Patch-With-Serial-Key-3264bit.pdf) <https://www.alnut.com/iecacheviewer-basic-free-for-pc/> [https://www.topperireland.com/advert/gator-adware-removal-tool-crack-license-key-full-download](https://www.topperireland.com/advert/gator-adware-removal-tool-crack-license-key-full-download-win-mac/)[win-mac/](https://www.topperireland.com/advert/gator-adware-removal-tool-crack-license-key-full-download-win-mac/) [https://stinger-live.s3.amazonaws.com/upload/files/2022/07/flGRdFiHFCYL34apvj7U\\_04\\_5a9d898b4d](https://stinger-live.s3.amazonaws.com/upload/files/2022/07/flGRdFiHFCYL34apvj7U_04_5a9d898b4d2a25f558b6a91c780bd0fc_file.pdf) [2a25f558b6a91c780bd0fc\\_file.pdf](https://stinger-live.s3.amazonaws.com/upload/files/2022/07/flGRdFiHFCYL34apvj7U_04_5a9d898b4d2a25f558b6a91c780bd0fc_file.pdf) <http://www.ndvadvisers.com/english-to-hindi-translator-incl-product-key-free-for-pc/> <https://mighty-retreat-11614.herokuapp.com/karlnai.pdf> <https://marriagefox.com/acm-audio-recorder-crack-license-key-full-download-latest/> <http://fokusparlemen.id/?p=25684> <https://thetalkingclouds.com/2022/07/04/portable-megairc-crack-lifetime-activation-code/> <https://worknugawisjackkon.wixsite.com/inorsurmu/post/curesounds-crack-incl-product-key-free> [http://www.giffa.ru/financecredit/watercolor-studio-1-2-2-crack-with-license-key-free-download-mac](http://www.giffa.ru/financecredit/watercolor-studio-1-2-2-crack-with-license-key-free-download-mac-win/)[win/](http://www.giffa.ru/financecredit/watercolor-studio-1-2-2-crack-with-license-key-free-download-mac-win/) <https://isaiah58boxes.com/2022/07/04/xp-skin-pack-crack-download-mac-win-latest-2022/> [https://talkotive.com/upload/files/2022/07/by71juEWN2slRAL3voBy\\_04\\_39f313d0fc5cca8ca03ebf68a](https://talkotive.com/upload/files/2022/07/by71juEWN2slRAL3voBy_04_39f313d0fc5cca8ca03ebf68ab638b20_file.pdf) [b638b20\\_file.pdf](https://talkotive.com/upload/files/2022/07/by71juEWN2slRAL3voBy_04_39f313d0fc5cca8ca03ebf68ab638b20_file.pdf) [https://www.linkspreed.com/upload/files/2022/07/IVLRoHvqdBETNVXQaT22\\_04\\_5a9d898b4d2a25f55](https://www.linkspreed.com/upload/files/2022/07/IVLRoHvqdBETNVXQaT22_04_5a9d898b4d2a25f558b6a91c780bd0fc_file.pdf) [8b6a91c780bd0fc\\_file.pdf](https://www.linkspreed.com/upload/files/2022/07/IVLRoHvqdBETNVXQaT22_04_5a9d898b4d2a25f558b6a91c780bd0fc_file.pdf) <https://hominginportland.com/icloud-for-pc-keygen-full-version-pc-windows-final-2022/>